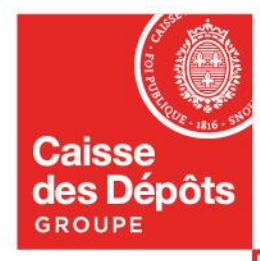

## **Prioreno Bâtiments Publics - FAQ** 07/10/2022

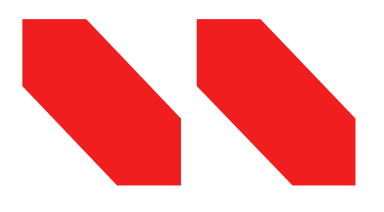

## **Accès au service**

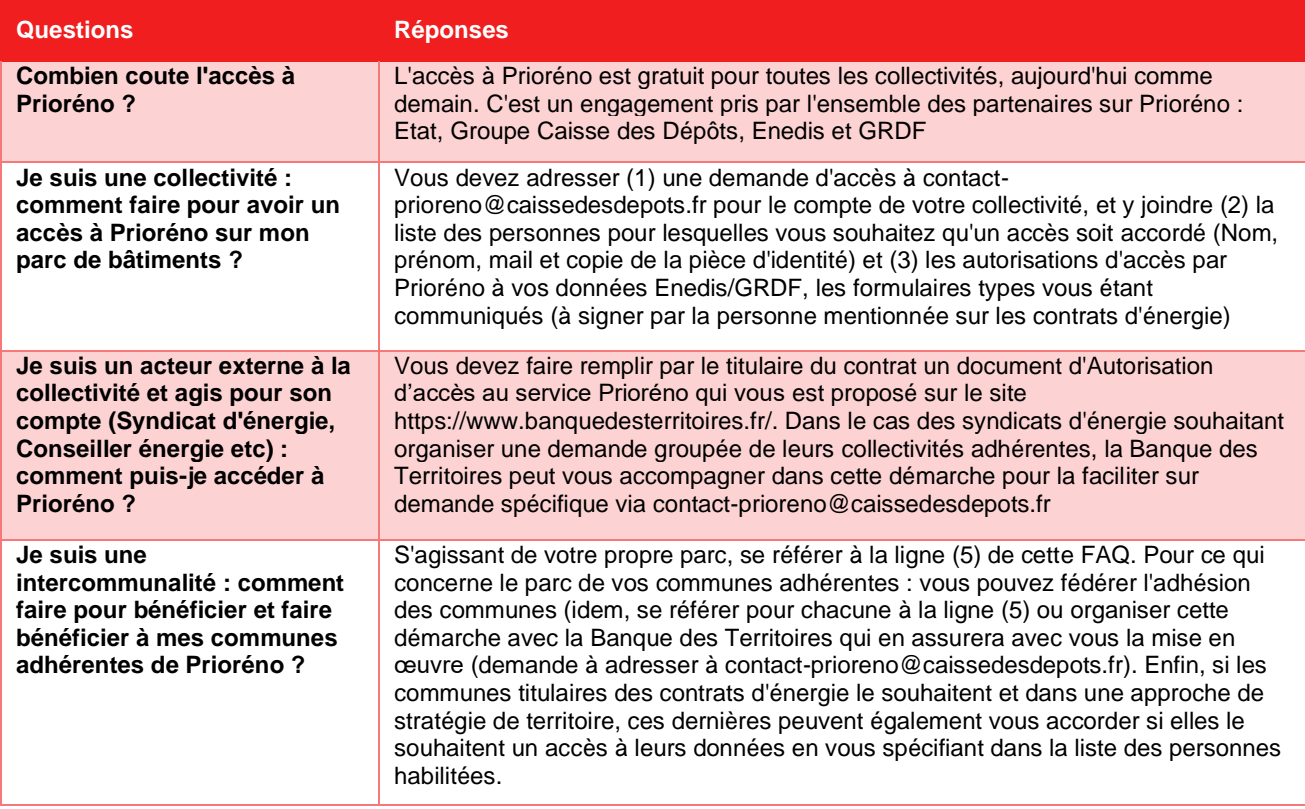

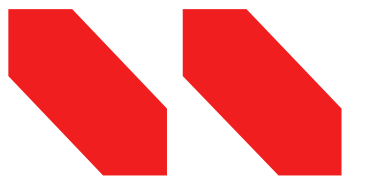

**Données**

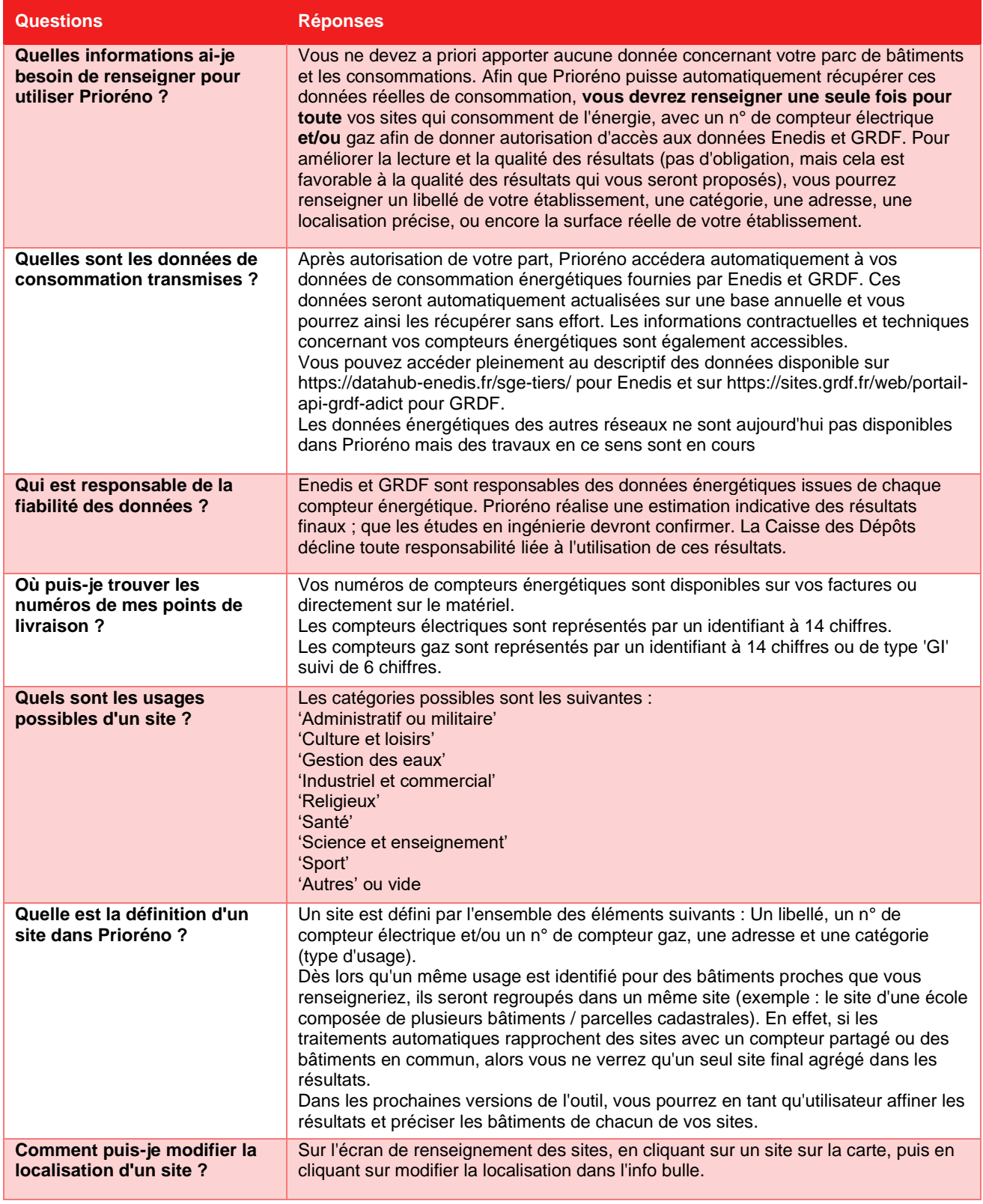

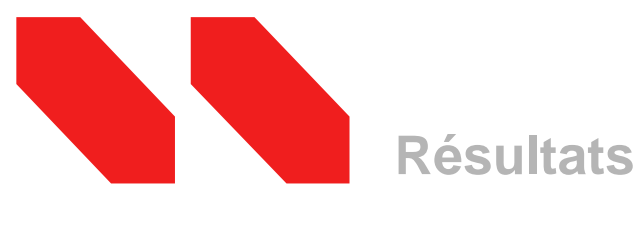

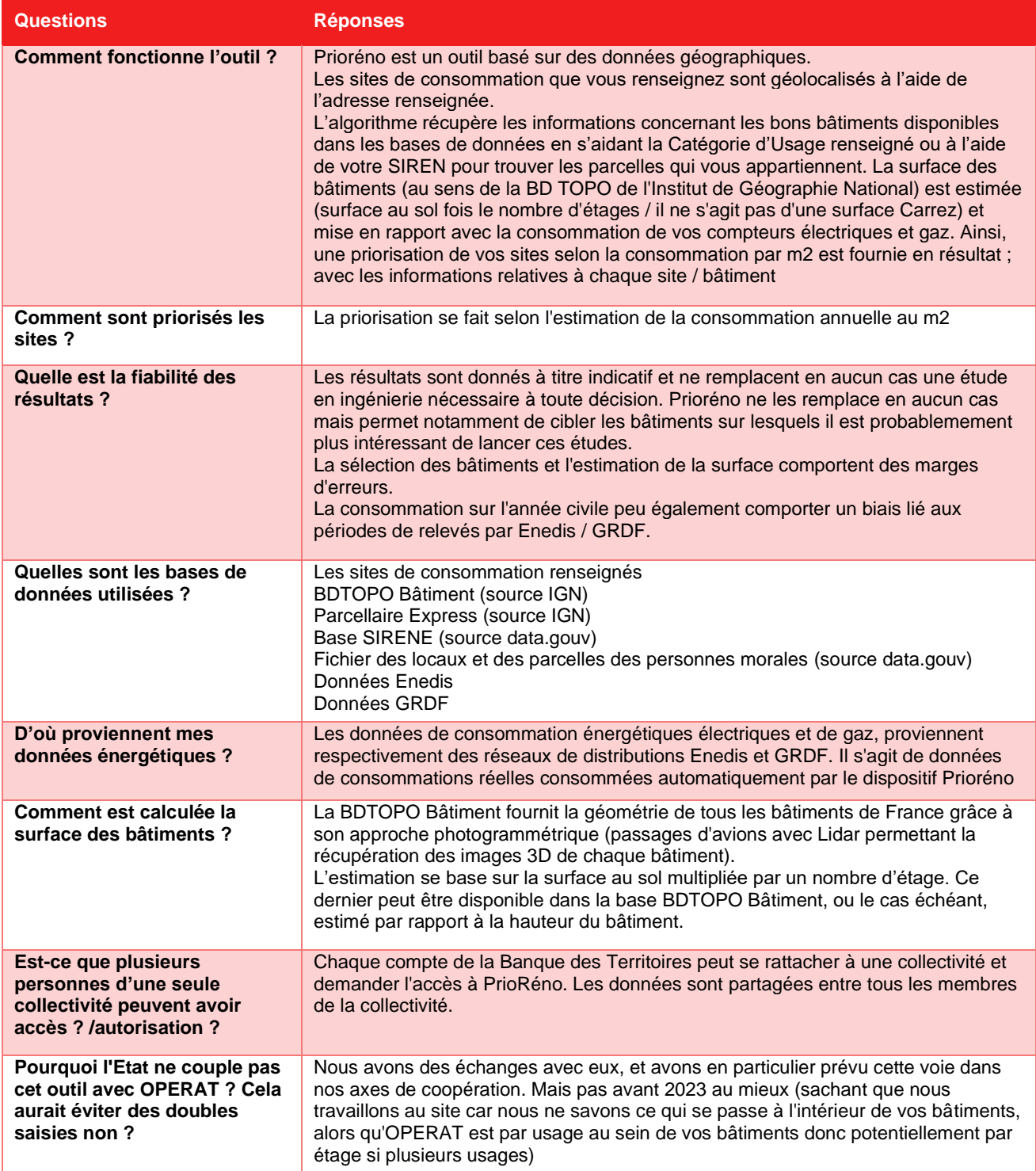

## Ensemble, faisons grandir la France

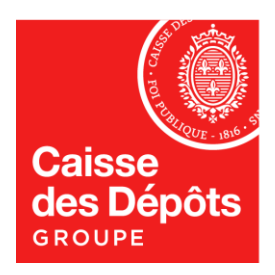

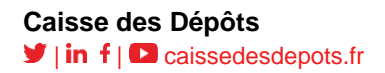